# **INTRODUZIONE A INTERNETper studenti universitari 2-1: posta elettronica**

Dr. Giorgio F. Signorini

Dipartimento di Chimica

Università di Firenze

giorgio.signorini@unifi.it

http://www.
him.unifi.it/~signo

16 febbraio 2015

<span id="page-1-0"></span>• [Copyright](#page-1-0)

SCHEMI DI [FUNZIONAMENTO](#page-2-0)

**[NOTE](#page-10-0)** 

[CONFIGURAZIONE](#page-14-0)

[FORMATO](#page-17-0)

[USO](#page-25-0)

[BIBLIOGRAFIA](#page-29-0)

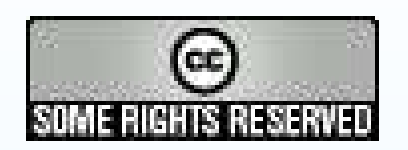

Questo materiale è distribuito sotto una licenza Creative Commons:

http://creativecommons.org/licenses/by-nc-sa/2.5/

#### <span id="page-2-0"></span>SCHEMI DI [FUNZIONAMENTO](#page-2-0)

- schema [generale](#page-3-0)
- i due server: [significato](#page-4-0)
- [uscita=ingresso](#page-5-0)

 $\bullet$  server in uscita = [cliente](#page-6-0)

- [cliente=server](#page-7-0) (U+E)
- server [intermedi](#page-8-0)
- [Web-mail](#page-9-0)

[NOTE](#page-10-0)

**[CONFIGURAZIONE](#page-14-0)** 

[FORMATO](#page-17-0)

[USO](#page-25-0)

[BIBLIOGRAFIA](#page-29-0)

## **SCHEMI DI FUNZIONAMENTO**

### **schema generale**

<span id="page-3-0"></span>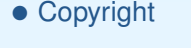

#### SCHEMI DI [FUNZIONAMENTO](#page-2-0)

- schema [generale](#page-3-0)
- i due server: [significato](#page-4-0)
- [uscita=ingresso](#page-5-0)

 $\bullet$  server in uscita =

[cliente](#page-6-0)

- [cliente=server](#page-7-0) (U+E)
- server [intermedi](#page-8-0)
- [Web-mail](#page-9-0)

**[NOTE](#page-10-0)** 

**[CONFIGURAZIONE](#page-14-0)** 

[FORMATO](#page-17-0)

[USO](#page-25-0)

**[BIBLIOGRAFIA](#page-29-0)** 

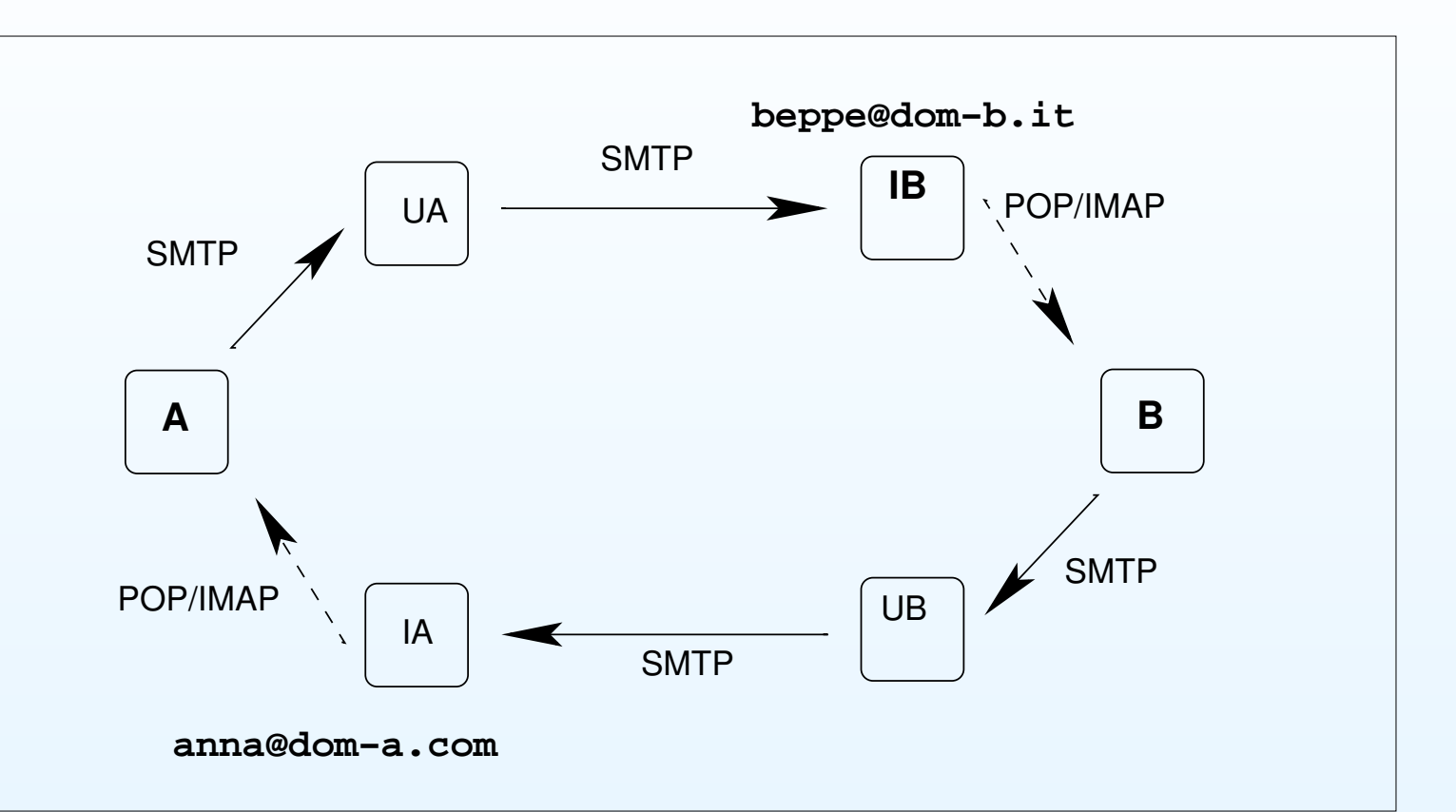

Nel caso più generale si hanno:

- •<sup>i</sup> programmi clienti sui PC dei due utenti <sup>A</sup> <sup>e</sup> <sup>B</sup>
- <sup>i</sup> server in uscita (per spedire, con SMTP): UA, UB•
- <sup>i</sup> server in ingresso (per ricevere, con POP <sup>o</sup> IMAP): IA, IB•

### **i due server: significato**

<span id="page-4-0"></span>• [Copyright](#page-1-0)

#### SCHEMI DI [FUNZIONAMENTO](#page-2-0)

- schema [generale](#page-3-0)
- <sup>i</sup> due server: [significato](#page-4-0)

•

- [uscita=ingresso](#page-5-0)
- $\bullet$  server in uscita =

[cliente](#page-6-0)

- [cliente=server](#page-7-0) (U+E)
- server [intermedi](#page-8-0)
- [Web-mail](#page-9-0)

**[NOTE](#page-10-0)** 

**[CONFIGURAZIONE](#page-14-0)** 

[FORMATO](#page-17-0)

[USO](#page-25-0)

- $\bullet$ il server in uscita <sup>è</sup> come la buca delle lettere
- $\bullet$ il server in ingresso <sup>è</sup> come la mia cassetta della posta
- in generale, non <sup>c</sup>'è una relazione tra <sup>i</sup> due. Posso spedire unacartolina da un paese esotico, ma volere che le risposte mi arrivino <sup>a</sup>casa

### **uscita=ingresso**

<span id="page-5-0"></span>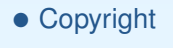

#### SCHEMI DI [FUNZIONAMENTO](#page-2-0)

- schema [generale](#page-3-0)
- i due server: [significato](#page-4-0)
- [uscita=ingresso](#page-5-0)

 $\bullet$  server in uscita =

[cliente](#page-6-0)

- [cliente=server](#page-7-0) (U+E)
- server [intermedi](#page-8-0)
- [Web-mail](#page-9-0)

[NOTE](#page-10-0)

**[CONFIGURAZIONE](#page-14-0)** 

[FORMATO](#page-17-0)

[USO](#page-25-0)

[BIBLIOGRAFIA](#page-29-0)

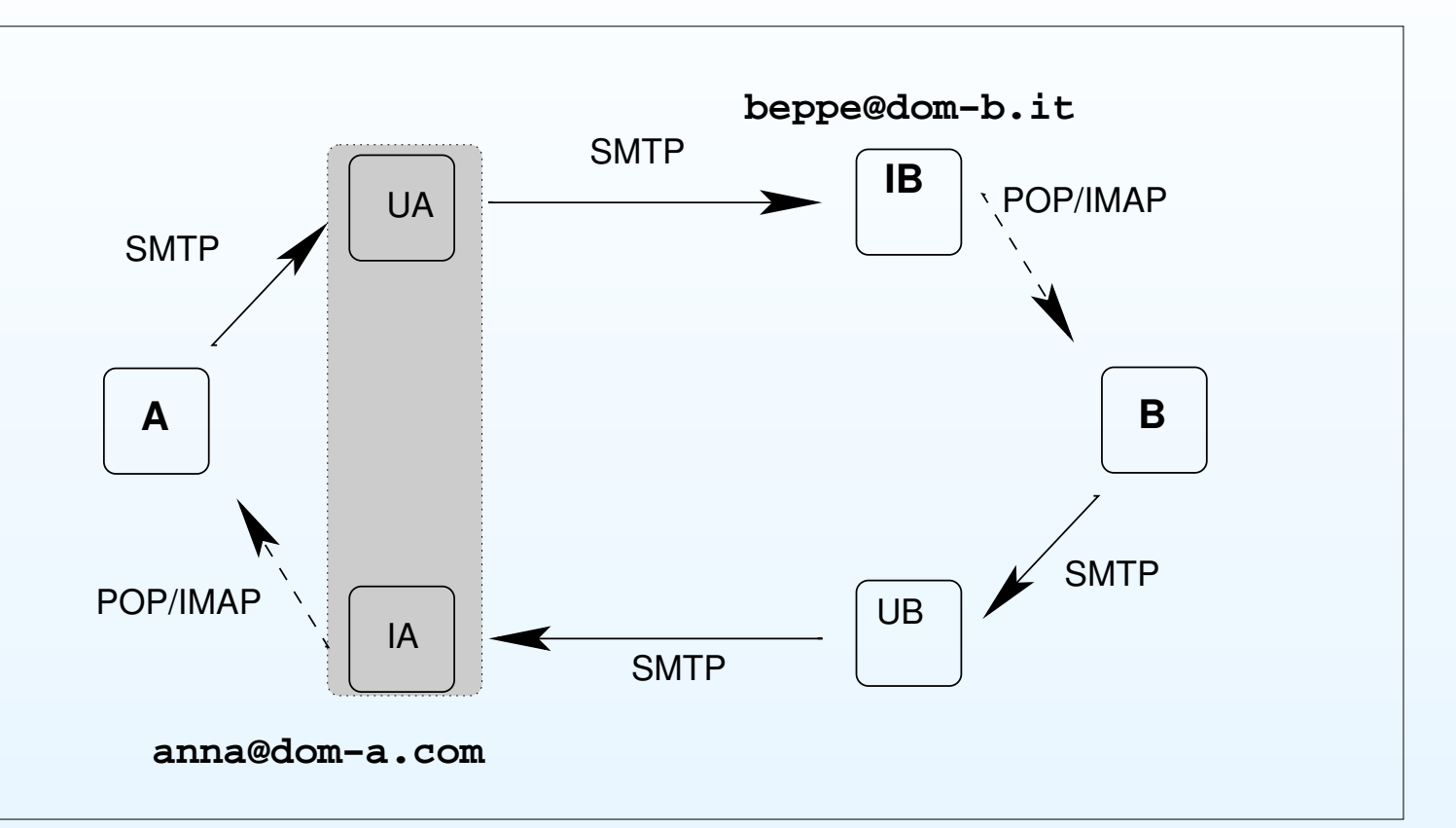

In molti casi, il server in ingresso <sup>e</sup> quello in uscita coincidono

### **server in uscita <sup>=</sup> cliente**

<span id="page-6-0"></span>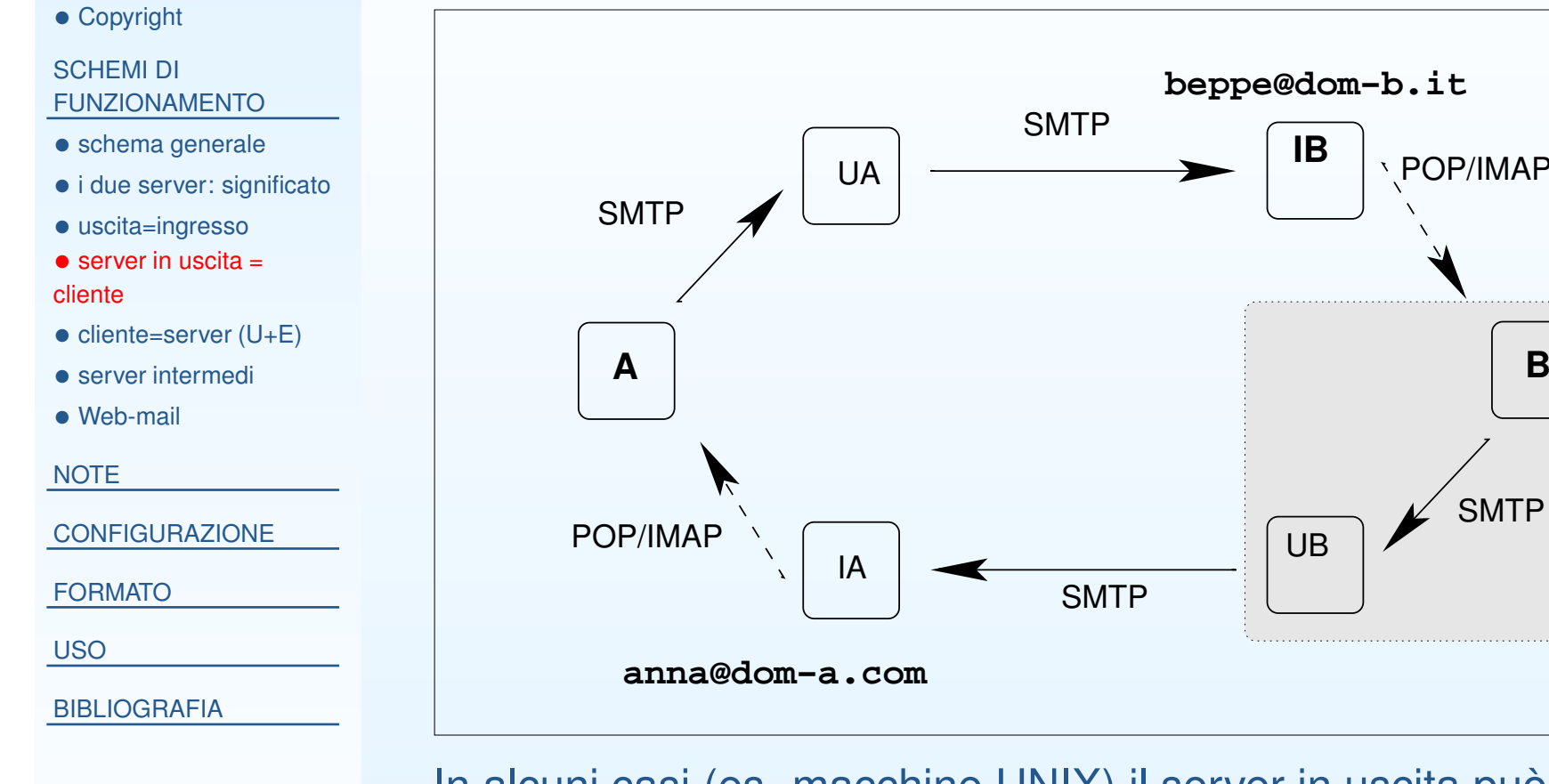

In alcuni casi (es. macchine UNIX) il server in uscita può stare sullamacchina del cliente

**SMTP** 

POP/IMAP

### **cliente=server (U+E)**

<span id="page-7-0"></span>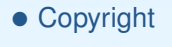

#### SCHEMI DI [FUNZIONAMENTO](#page-2-0)

- schema [generale](#page-3-0)
- i due server: [significato](#page-4-0)
- [uscita=ingresso](#page-5-0)

 $\bullet$  server in uscita =

- [cliente](#page-6-0)
- [cliente=server](#page-7-0) (U+E)
- server [intermedi](#page-8-0)
- [Web-mail](#page-9-0)

[NOTE](#page-10-0)

**[CONFIGURAZIONE](#page-14-0)** 

[FORMATO](#page-17-0)

[USO](#page-25-0)

[BIBLIOGRAFIA](#page-29-0)

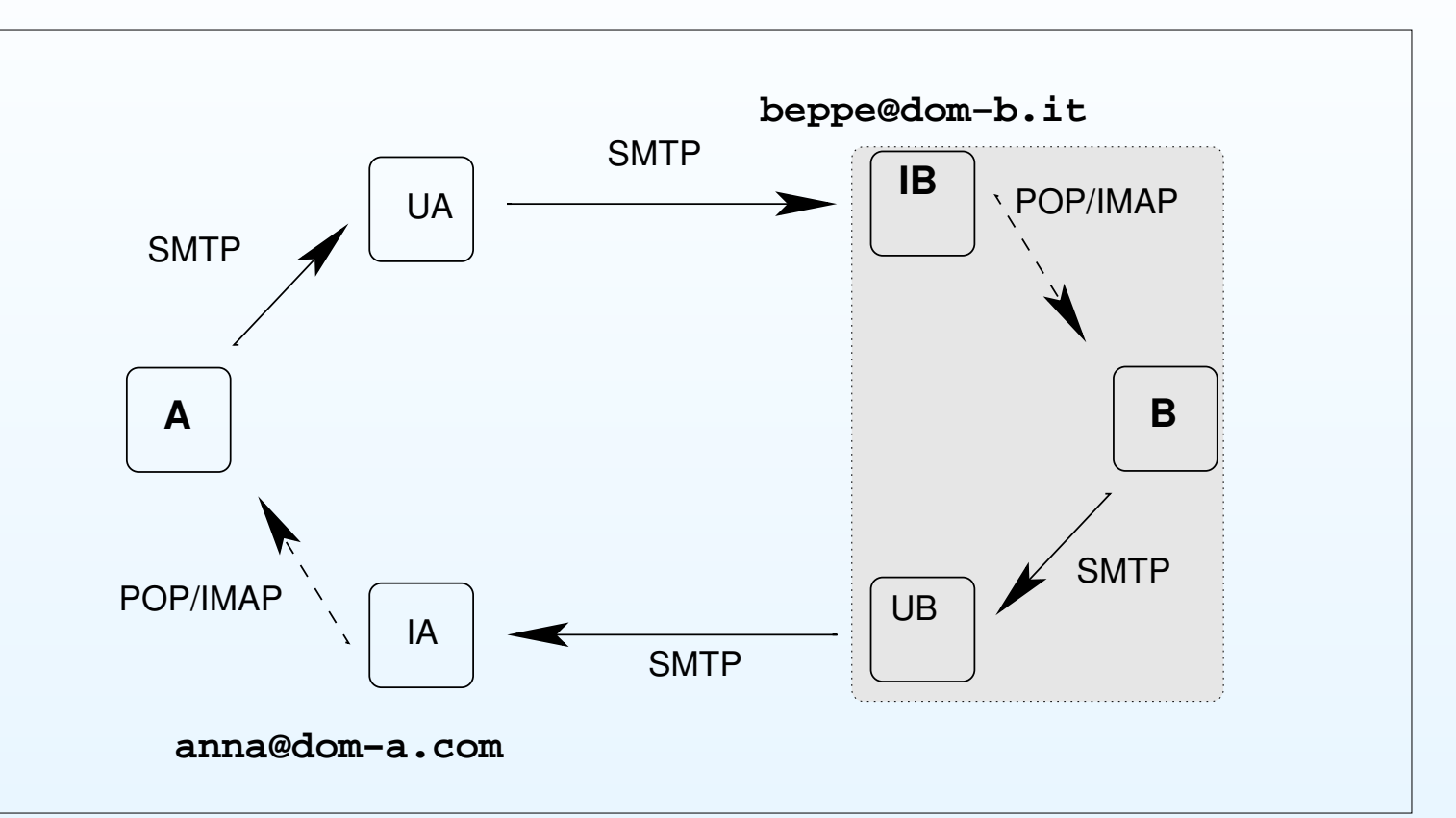

Addirittura, anche quello in entrata può stare sullo stesso host del cliente, su macchine che sono sempre accese

### **server intermedi**

<span id="page-8-0"></span>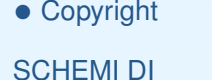

#### [FUNZIONAMENTO](#page-2-0)

- schema [generale](#page-3-0)
- i due server: [significato](#page-4-0)
- [uscita=ingresso](#page-5-0)
- $\bullet$  server in uscita =

[cliente](#page-6-0)

- [cliente=server](#page-7-0) (U+E)
- server [intermedi](#page-8-0)
- [Web-mail](#page-9-0)

[NOTE](#page-10-0)

**[CONFIGURAZIONE](#page-14-0)** 

[FORMATO](#page-17-0)

[USO](#page-25-0)

[BIBLIOGRAFIA](#page-29-0)

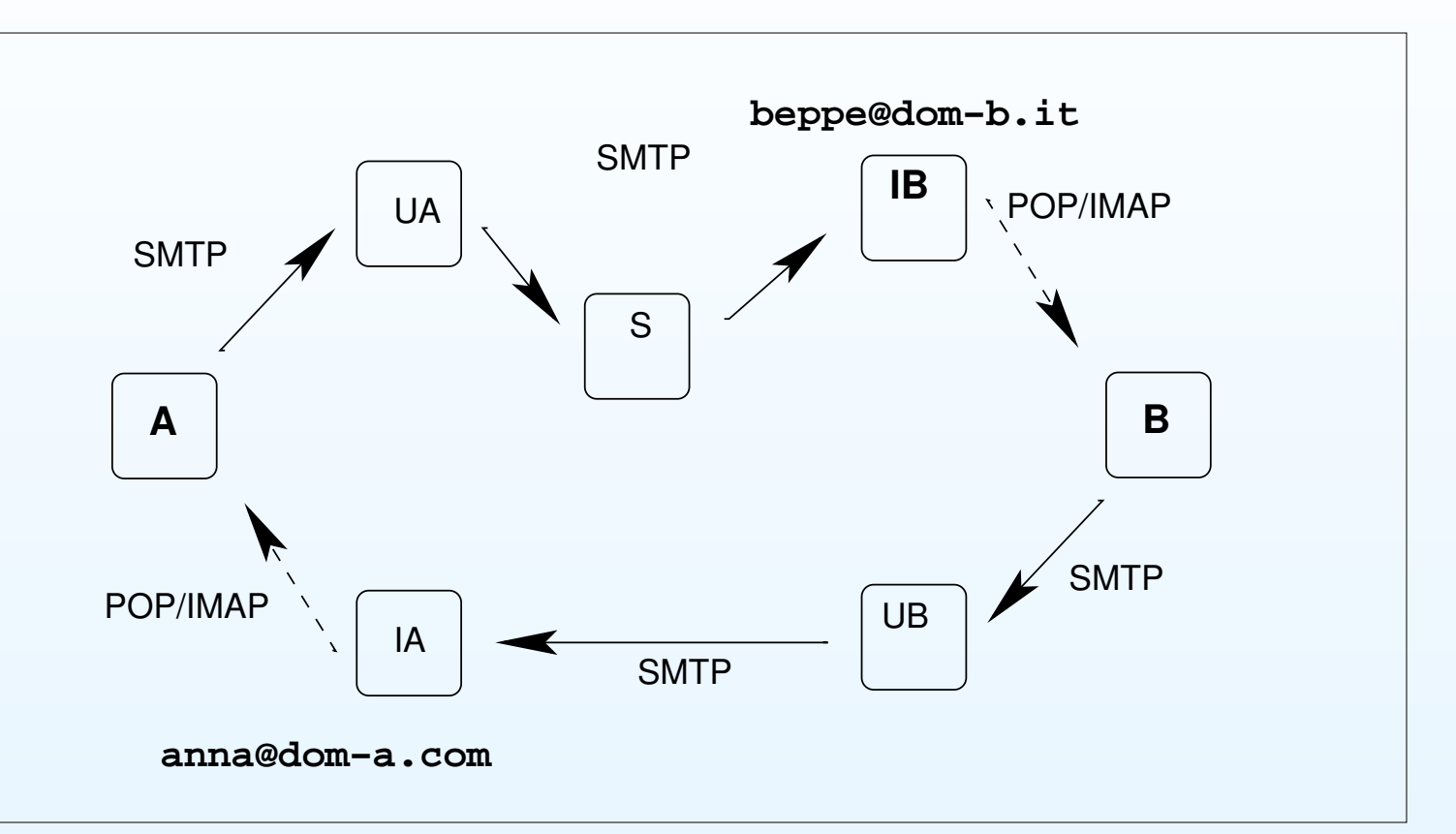

Spesso, il percorso dal server del mittente <sup>a</sup> quello del destinatario passaattraverso uno <sup>o</sup> più server intermedi (S)

## **Web-mail**

<span id="page-9-0"></span>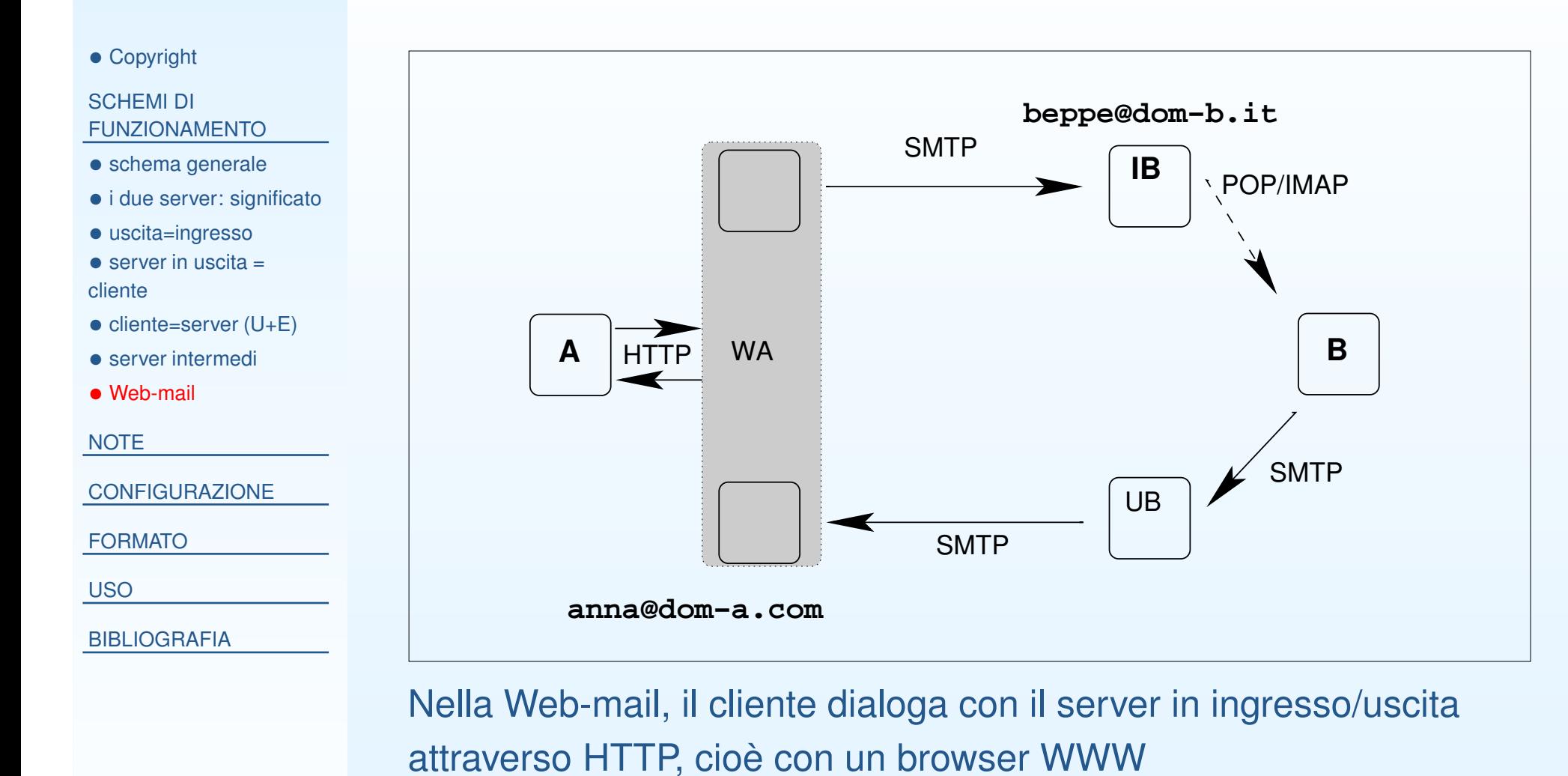

#### <span id="page-10-0"></span>SCHEMI DI [FUNZIONAMENTO](#page-2-0)

#### [NOTE](#page-10-0)

- server e [clienti](#page-11-0)
- [webmail](#page-12-0) <sup>e</sup> e-mail normale
- 
- POP <sup>e</sup> [IMAP](#page-13-0)
- **[CONFIGURAZIONE](#page-14-0)**
- [FORMATO](#page-17-0)
- [USO](#page-25-0)
- [BIBLIOGRAFIA](#page-29-0)

## **NOTE**

#### **server <sup>e</sup> clienti**

 $\bullet$ 

<span id="page-11-0"></span>• [Copyright](#page-1-0)

SCHEMI DI [FUNZIONAMENTO](#page-2-0)

**[NOTE](#page-10-0)** 

• server e [clienti](#page-11-0)

• [webmail](#page-12-0) <sup>e</sup> e-mail normale

• POP <sup>e</sup> [IMAP](#page-13-0)

**[CONFIGURAZIONE](#page-14-0)** 

[FORMATO](#page-17-0)

[USO](#page-25-0)

- $\bullet$  il cliente <sup>e</sup> <sup>i</sup> server in uscita possono essere accesi soloall'occorrenza
- <sup>i</sup> server in ingresso, dove la posta viene depositata quando arriva, <sup>è</sup>bene che siano accesi sempre

#### **webmail <sup>e</sup> e-mail normale**

<span id="page-12-0"></span>• [Copyright](#page-1-0)

SCHEMI DI [FUNZIONAMENTO](#page-2-0)

#### **[NOTE](#page-10-0)**

• server e [clienti](#page-11-0)

• [webmail](#page-12-0) e e-mail normale

• POP <sup>e</sup> [IMAP](#page-13-0)

**[CONFIGURAZIONE](#page-14-0)** 

[FORMATO](#page-17-0)

[USO](#page-25-0)

**[BIBLIOGRAFIA](#page-29-0)** 

- • vantaggi di Webmail rispetto <sup>a</sup> e-mail normale:
	- $\circ$  non <sup>c</sup>'è bisogno di usare (né configurare) un programma cliente di posta
	- $\circ$ si può accedere da dovunque, il materiale <sup>è</sup> lo stesso

•svantaggi di Webmail

- $\circ$  bisogna stare collegati per tutto il tempo
	- • con un cliente email normale (POP) si deve stare collegati solo per il tempodi scaricare la posta ricevuta <sup>e</sup> di inviare il messaggio già composto; perleggere <sup>e</sup> comporre si può stare scollegati
- $\circ$  <sup>è</sup> spesso inefficiente, perché appesantito da grafica, pubblicità, etc.
- $\circ$  non si può archiviare efficientemente posta sul proprio PC (laposta archiviata risiede sul server)
- $\circ$ lo spazio <sup>è</sup> limitato

### **POP <sup>e</sup> IMAP**

•

<span id="page-13-0"></span>• [Copyright](#page-1-0)

SCHEMI DI [FUNZIONAMENTO](#page-2-0)

#### **[NOTE](#page-10-0)**

• server e [clienti](#page-11-0)

• [webmail](#page-12-0) <sup>e</sup> e-mail normale

• POP <sup>e</sup> [IMAP](#page-13-0)

**[CONFIGURAZIONE](#page-14-0)** 

[FORMATO](#page-17-0)

[USO](#page-25-0)

- $\bullet$  POP scarica tutta la posta ricevuta sul cliente, che la gestiscelocalmente
	- $\circ$  non <sup>è</sup> più necessario tenerla sul server (anche se si può sceglieredi farlo)
	- $\circ$  comodo per connessioni molto lente <sup>o</sup> costose, in cui <sup>è</sup> beneridurre i tempi di collegamento
	- IMAP permette di gestire la posta direttamente sul server
		- $\circ$ non <sup>è</sup> necessario scaricarla sul cliente (anche se <sup>è</sup> possibile farlo)
		- $\circ$  comodo quando si legge la posta da più postazioni: comeWebmail, ma generalmente più efficiente

<span id="page-14-0"></span>SCHEMI DI [FUNZIONAMENTO](#page-2-0)

[NOTE](#page-10-0)

**[CONFIGURAZIONE](#page-14-0)** 

 • dati necessari per la [configurazione](#page-15-0) di uncliente email

• se si usa [webmail](#page-16-0)

[FORMATO](#page-17-0)

[USO](#page-25-0)

[BIBLIOGRAFIA](#page-29-0)

## **CONFIGURAZIONE**

### **dati necessari per la configurazione di un cliente email**

<span id="page-15-0"></span>• [Copyright](#page-1-0)

SCHEMI DI

#### •per ricevere

- 1. casella postale (es: utente@dominio.com)
- 2. indirizzo server in ingresso
- 3. utente <sup>e</sup> password
- • per inviare:
	- 1. indirizzo server in uscita
		- $\circ$  in teoria, tutti <sup>i</sup> server SMTP sarebbero in grado di ricevere da chiunque <sup>e</sup> inviare <sup>a</sup> chiunque (come le buche delle lettere)
		- $\circ$  però per evitare piraterie quasi tutti <sup>i</sup> server accettano posta solo da un insieme "conosciuto" di clienti
	- 2. (eventualmente) utente <sup>e</sup> password
	- 3. il proprio indirizzo mittente (a cui si vogliono ricevere eventuali risposte)

 $16/3$ 

[FUNZIONAMENTO](#page-2-0)**[NOTE](#page-10-0)** 

[CONFIGURAZIONE](#page-14-0)

- dati necessari per la [configurazione](#page-15-0) di uncliente email
- se si usa [webmail](#page-16-0)

[FORMATO](#page-17-0)

[USO](#page-25-0)

### **se si usa webmail**

<span id="page-16-0"></span>• [Copyright](#page-1-0)

SCHEMI DI [FUNZIONAMENTO](#page-2-0)

**[NOTE](#page-10-0)** 

**[CONFIGURAZIONE](#page-14-0)** 

 • dati necessari per la [configurazione](#page-15-0) di uncliente email

• se si usa [webmail](#page-16-0)

[FORMATO](#page-17-0)

[USO](#page-25-0)

- se si usa webmail, il server in entrata <sup>è</sup> lo stesso di quello in uscita, <sup>e</sup> lo si accede attraverso WWW. I dati necessari sono:
	- 1. URL del server
	- 2. utente <sup>e</sup> password

<span id="page-17-0"></span>SCHEMI DI [FUNZIONAMENTO](#page-2-0)

[NOTE](#page-10-0)

[CONFIGURAZIONE](#page-14-0)

#### [FORMATO](#page-17-0)

 • indirizzi di posta [elettronica](#page-18-0)

- $\bullet$  [MX](#page-19-0)
- [formato](#page-20-0) di una lettera
- [Attachment](#page-21-0)
- Il [mittente](#page-22-0)
- "Timbri [postali"](#page-23-0)
- Formato delle righe ["Received:"](#page-24-0)

[USO](#page-25-0)

[BIBLIOGRAFIA](#page-29-0)

## **FORMATO**

### **indirizzi di posta elettronica**

<span id="page-18-0"></span>• [Copyright](#page-1-0)

SCHEMI DI [FUNZIONAMENTO](#page-2-0)

**[NOTE](#page-10-0)** 

**[CONFIGURAZIONE](#page-14-0)** 

#### [FORMATO](#page-17-0)

 • indirizzi di posta [elettronica](#page-18-0)

- $\bullet$  [MX](#page-19-0)
- [formato](#page-20-0) di una lettera
- [Attachment](#page-21-0)
- Il [mittente](#page-22-0)
- "Timbri [postali"](#page-23-0)
- Formato delle righe ["Received:"](#page-24-0)

[USO](#page-25-0)

**[BIBLIOGRAFIA](#page-29-0)** 

### un indirizzo di posta elettronica ha sempre la forma

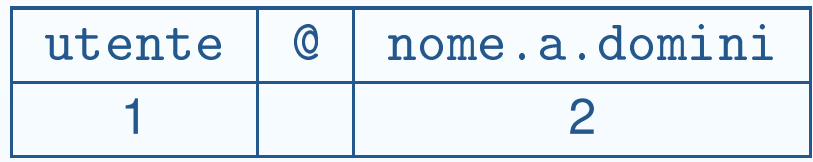

#### 1.il nome dell'utente

- (a)in generale distingue maiuscole da minuscole
- (b) uno stesso utente può avere più alias: signo, signorini, giorgio.signorini

2.il nome <sup>a</sup> domini dell'host

- (a)NON distingue maiuscole da minuscole (come tutti <sup>i</sup> nomi in DNS!)
- (b) uno stesso host (indirizzo IP) può avere più nomi; spesso viene usato il nome collettivo di un dominio che non corrisponde <sup>a</sup> un host, ma *rimanda* al nome di un host (solo per il Sistema di Trasporto della posta elettronica).

## **MX**

 $\bullet$ 

<span id="page-19-0"></span>• [Copyright](#page-1-0)

SCHEMI DI [FUNZIONAMENTO](#page-2-0)

**[NOTE](#page-10-0)** 

**[CONFIGURAZIONE](#page-14-0)** 

[FORMATO](#page-17-0)

 • indirizzi di posta [elettronica](#page-18-0)

• [MX](#page-19-0)

- [formato](#page-20-0) di una lettera
- [Attachment](#page-21-0)
- Il [mittente](#page-22-0)
- "Timbri [postali"](#page-23-0)
- Formato delle righe ["Received:"](#page-24-0)

[USO](#page-25-0)

- $\bullet$ Esempio: giorgio.signorini@unifi.it.
- Non c'è un host che corrisponde a unifi.it (non c'è un numero IP che corrisponde <sup>a</sup> questo nome); il Sistema di Trasporto interroga il DNS che esegue la traduzione
- •unifi.it -> mail1.unifi.it.
- $\bullet$  Quest'ultimo nome corrisponde <sup>a</sup> un host (indirizzo IP150.217.1.31)
- $\bullet$  La posta quindi viene indirizzata <sup>a</sup>giorgio.signorini@mail1.unifi.it

### **formato di una lettera**

<span id="page-20-0"></span>• [Copyright](#page-1-0)

SCHEMI DI [FUNZIONAMENTO](#page-2-0)

**[NOTE](#page-10-0)** 

**[CONFIGURAZIONE](#page-14-0)** 

[FORMATO](#page-17-0)

 • indirizzi di posta [elettronica](#page-18-0)

 $\bullet$  [MX](#page-19-0)

• [formato](#page-20-0) di una lettera

- [Attachment](#page-21-0)
- Il [mittente](#page-22-0)
- "Timbri [postali"](#page-23-0)
- Formato delle righe ["Received:"](#page-24-0)

[USO](#page-25-0)

- • Il formato più semplice di una lettera:
	- $\circ$  intestazione <sup>e</sup> corpo del messaggio separati da una riga bianca(la prima)

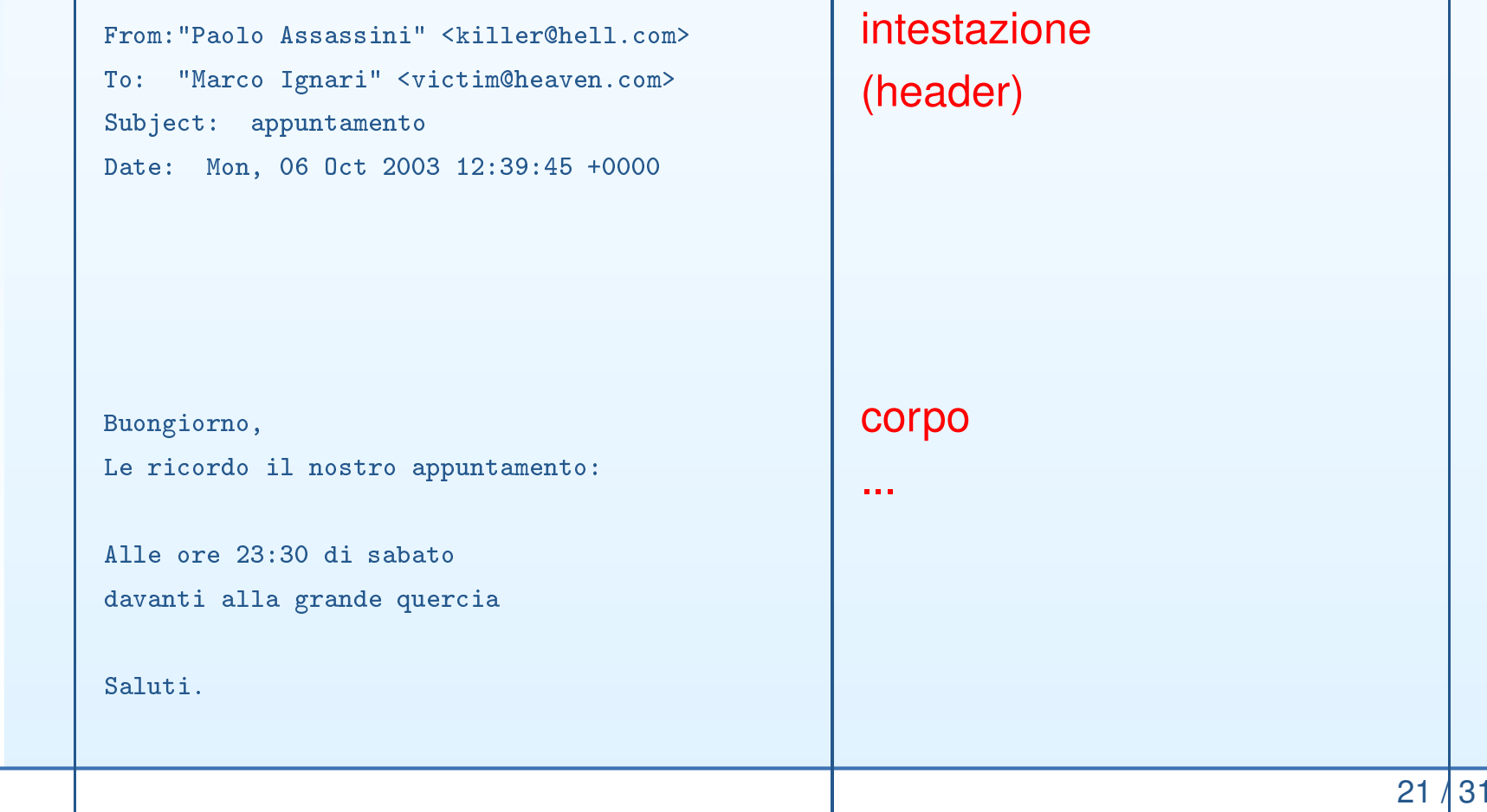

#### **Attachment**

<span id="page-21-0"></span>• [Copyright](#page-1-0)

SCHEMI DI [FUNZIONAMENTO](#page-2-0)

**[NOTE](#page-10-0)** 

**[CONFIGURAZIONE](#page-14-0)** 

[FORMATO](#page-17-0)

 • indirizzi di posta [elettronica](#page-18-0)

 $\bullet$  [MX](#page-19-0)

- [formato](#page-20-0) di una lettera
- [Attachment](#page-21-0)
- Il [mittente](#page-22-0)
- "Timbri [postali"](#page-23-0)
- Formato delle righe ["Received:"](#page-24-0)

[USO](#page-25-0)

- $\bullet$  Oltre al testo (composto di puri caratteri stampabili), la lettera puòcontenere allegati (*attachment*); questi sono file binari:
	- $\circ$ documenti formattati (Word, Tabelle)
	- $\circ$ figure
	- o audio, etc...  $\circ$
- $\bullet$  Per includere questi file nel corpo di una lettera si usa una codificaparticolare: MIME (Multipurpose Internet Mail Extensions)

### **Il mittente**

<span id="page-22-0"></span>• [Copyright](#page-1-0)

SCHEMI DI [FUNZIONAMENTO](#page-2-0)

**[NOTE](#page-10-0)** 

**[CONFIGURAZIONE](#page-14-0)** 

[FORMATO](#page-17-0)

 • indirizzi di posta [elettronica](#page-18-0)

 $\bullet$  [MX](#page-19-0)

- [formato](#page-20-0) di una lettera
- [Attachment](#page-21-0)
- Il [mittente](#page-22-0)
- "Timbri [postali"](#page-23-0)
- Formato delle righe ["Received:"](#page-24-0)

[USO](#page-25-0)

- • In un messaggio di posta elettronica il mittente (user@host)
	- $\circ$ <sup>è</sup> indicato nell'intestazione (Riga "From:)
	- $\circ$  può essere anche indicato in calce al messaggio nel corpo dellalettera
- $\bullet$  Non <sup>c</sup>'è necessariamente una relazione tra <sup>i</sup> due (analogamente <sup>a</sup>quanto avviene per il mittente sulla busta <sup>e</sup> quello in calce <sup>a</sup> una lettera tradizionale)
- $\bullet$  Nessuno dei due <sup>è</sup> controllato (anche se il mittente "sulla busta" potrebbe esserlo in teoria)
- • In sostanza **non <sup>c</sup>'è nessun modo di essere sicuri dell'identità del mittente**
- $\bullet$ Soluzione: metodi crittografici (stranamente poco diffusi)

### **"Timbri postali"**

<span id="page-23-0"></span>• [Copyright](#page-1-0)

SCHEMI DI [FUNZIONAMENTO](#page-2-0)

**[NOTE](#page-10-0)** 

**[CONFIGURAZIONE](#page-14-0)** 

[FORMATO](#page-17-0)

 • indirizzi di posta [elettronica](#page-18-0)

 $\bullet$  [MX](#page-19-0)

- [formato](#page-20-0) di una lettera
- [Attachment](#page-21-0)
- Il [mittente](#page-22-0)
- "Timbri [postali"](#page-23-0)
- Formato delle righe ["Received:"](#page-24-0)

[USO](#page-25-0)

- $\bullet$  L'intestazione del messaggio <sup>è</sup> come la busta di una letteratradizionale: contiene indirizzo del destinatario <sup>e</sup> mittente
- $\bullet$  Contiene anche (sempre) delle righe che documentano il percorsodel messaggio:
	- $\Omega$ dal mittente al suo server in uscita
	- $\circ$ dal server in uscita del mittente <sup>a</sup> quello in entrata del destinatario
	- $\circ$ eventualmente, altri passaggi intermedi tra server
- $\bullet$ Sono come "timbri postali"
- • Quasi sempre il cliente di posta non le fa vedere di default, ma haun'opzione per visualizzarle

### **Formato delle righe "Received:"**

<span id="page-24-0"></span>• [Copyright](#page-1-0)

SCHEMI DI [FUNZIONAMENTO](#page-2-0)

**[NOTE](#page-10-0)** 

[CONFIGURAZIONE](#page-14-0)

[FORMATO](#page-17-0)

 • indirizzi di posta [elettronica](#page-18-0)

 $\bullet$  [MX](#page-19-0)

- [formato](#page-20-0) di una lettera
- [Attachment](#page-21-0)
- Il [mittente](#page-22-0)
- "Timbri [postali"](#page-23-0)
- Formato delle righe ["Received:"](#page-24-0)

[USO](#page-25-0)

**[BIBLIOGRAFIA](#page-29-0)** 

 $\bullet$  Le righe che svolgono la funzione di timbri postali hanno il seguenteformato:

```
Received: from server-a.it [62.149.128.13]
by server-b.it for <destinatariodominio.it>;
Wed, 19 O
t 2005 11:36:11 +0200.
```
•Sono ordinate cronologicamente dal basso verso l'alto:

```
Received: from server-b.it [132.91.60.10]
by server-
.it for <destinatariodominio.it>;
Wed, 19 O
t 2005 11:36:27 +0200.
```

```
Received: from server-a.it [62.149.128.13]
by server-b.it for <destinatariodominio.it>;
Wed, 19 O
t 2005 11:36:11 +0200.
```
<span id="page-25-0"></span>SCHEMI DI [FUNZIONAMENTO](#page-2-0)

[NOTE](#page-10-0)

[CONFIGURAZIONE](#page-14-0)

[FORMATO](#page-17-0)

#### [USO](#page-25-0)

• allegati [\(attachment\)](#page-26-0)

• [Nickname,](#page-27-0) alias collettivi <sup>e</sup> ML

• [SPAM](#page-28-0)

[BIBLIOGRAFIA](#page-29-0)

# **USO**

### <span id="page-26-0"></span>**allegati (attachment)**

- • controindicazioni
	- $\circ$ un testo formattato <sup>è</sup> molto (fino <sup>a</sup> 10x) più grande del testo puro
	- $\circ$  quindi consuma molte più risorse
		- •di rete, per essere trasmesso
		- di disco, se lo volete archiviare•
	- $\circ$  siamo sicuri che il destinatario può leggerlo, cioè ha lo stesso programma che abbiamo noi?
	- può contenere virus: il destinatario deve eseguire un programma per leggerlo  $\circ$
- $\bullet$ **•** spesso il testo della lettera è riportato anche, o solo, come file allegato<sup>1</sup>, anche se non <sup>c</sup>'è reale necessità
- $\bullet$  <sup>è</sup> consigliabile usare comunque formati
	- $\circ$ standard (HTML, PostScript, RTF, non Word)
	- $\circ$ leggibili da software di pura lettura (innocui)

<sup>1</sup>alcuni clienti di postamandano *automaticamente* un allegato con una copia del testo in HTML (conviene disattivare questa opzione)

### **Nickname, alias collettivi <sup>e</sup> ML**

<span id="page-27-0"></span>• [Copyright](#page-1-0)

SCHEMI DI [FUNZIONAMENTO](#page-2-0)

**[NOTE](#page-10-0)** 

**[CONFIGURAZIONE](#page-14-0)** 

[FORMATO](#page-17-0)

[USO](#page-25-0)

- allegati [\(attachment\)](#page-26-0)
- [Nickname,](#page-27-0) alias collettivi <sup>e</sup> ML

• [SPAM](#page-28-0)

- • Si può mandare posta <sup>a</sup> più persone contemporaneamente:
	- $\circ$  **nickname collettivi**: Sul proprio cliente di posta <sup>è</sup> possibiledefinire dei "soprannomi" (*nickname*) che corrispondono <sup>a</sup> piùindirizzi di posta. In questo modo si può mandare la stessa letterain copia <sup>a</sup> più persone con una sola azione
	- $\circ$  **Mailing List**: alcuni indirizzi di posta sono interpretati dal server destinatario come indirizzi collettivi <sup>o</sup> liste. In questo caso il serverreindirizza la lettera <sup>a</sup> tutti gli appartenenti alla lista (*mailing list*). Il server ha anche un programma per gestire l'iscrizione alla lista(Es: LISTSERV, majordomo). L'effetto è quello dei nicknamecollettivi, ma in questo caso la lista è comune <sup>a</sup> tutti.

### **SPAM**

 $\bullet$ 

<span id="page-28-0"></span>• [Copyright](#page-1-0)

SCHEMI DI [FUNZIONAMENTO](#page-2-0)

**[NOTE](#page-10-0)** 

**[CONFIGURAZIONE](#page-14-0)** 

[FORMATO](#page-17-0)

[USO](#page-25-0)

- allegati [\(attachment\)](#page-26-0)
- [Nickname,](#page-27-0) alias collettivi <sup>e</sup> ML

● [SPAM](#page-28-0)

- • **spam**: invio di posta elettronica non richiesta <sup>a</sup> molti destinatari (centinaia di migliaia) per scopi pubblicitari
	- lo spam fa uso di server SMTP non sicuri che accettano posta daqualunque mittente per qualunque destinatario (*Open Mail Relay*); inquesto modo il mittente manda una sola lettera <sup>e</sup> il "costo" dellaspedizione di massa è tutto <sup>a</sup> carico del server
		- $\circ$  poiché questo comportamento appare scorretto, molti ISP vietano l'invio di spam<sup>e</sup> lo puniscono con la cancellazione dell'utente
- $\bullet$  gli indirizzi sono raccolti su varie fonti in Internet <sup>e</sup> compilati in banchedati che vengono commercializzate
- $\bullet$  regola: non rispondere mai <sup>a</sup> uno spam, nemmeno per protestare <sup>o</sup>cancellarsi da qualche lista. Se si risponde, si conferma che il nostroindirizzo di posta esiste, <sup>e</sup> così esso verrà messo in un nuovodatabase

<span id="page-29-0"></span>SCHEMI DI [FUNZIONAMENTO](#page-2-0)

[NOTE](#page-10-0)

**[CONFIGURAZIONE](#page-14-0)** 

[FORMATO](#page-17-0)

[USO](#page-25-0)

**[BIBLIOGRAFIA](#page-29-0)** 

• [BIBLIOGRAFIA:](#page-30-0) Po-

sta Elettronica

### **BIBLIOGRAFIA: Posta Elettronica**

<span id="page-30-0"></span>• [Copyright](#page-1-0)

SCHEMI DI [FUNZIONAMENTO](#page-2-0)

**[NOTE](#page-10-0)** 

**[CONFIGURAZIONE](#page-14-0)** 

[FORMATO](#page-17-0)

[USO](#page-25-0)

**[BIBLIOGRAFIA](#page-29-0)**  • [BIBLIOGRAFIA:](#page-30-0) Posta Elettronica

- • Douglas E. Comer, "The Internet Book: Everything You Need to Know About Computer Networking and How the Internet Works" 3rd ed., 2000, Prentice-Hall, ISBN 0-13-030852-8.
	- $\circ$  Parte del materiale del libro <sup>è</sup> su [http://www.netbook.
	s.purdue.edu/](http://www.netbook.cs.purdue.edu/)
- • J. Klensin, ed. "Simple Mail Transfer Protocol" RFC <sup>2821</sup> (April 2001)

http://www.mirror.ac.uk/sites/ftp.isi.edu/in-notes/rfc2821.

 $\bullet$  P. Resnick, ed. "Internet Message Format" RFC <sup>2822</sup> (April 2001)

http://www.mirror.ac.uk/sites/ftp.isi.edu/in-notes/rfc2822.

- $\bullet$  Wikipedia (Enciclopedia online), per definizioni dei termini: [http://www.wikipedia.
om/wiki/Main+Page](http://www.wikipedia.com/wiki/Main+Page)
- $\bullet$ S. Hambridge "Netiquette Guidelines" RFC 1855,